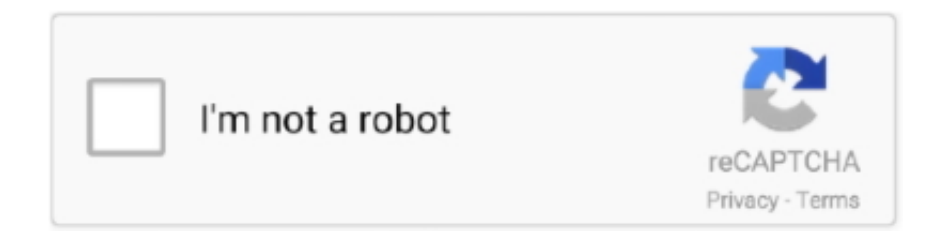

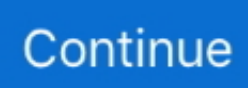

## **Mac Medical Warming Cabinet Service Manual**

Usb 3 0, usb 2 0, usb 4 0 How to format external hard drive to work on Windows y Mac OSX, format for mac and pc, manual guide toshiba, journaled or exfat? Fat 32?Macbook Pro, iMac, macbook air, laptop mac, desktop, computer apple, macbook retina display, macbook air, mac mini, mac pro.. Toshiba canvio connect ii review El Capitan OX -Toshiba Canvio,Slim,Connect, basics, 100gb 200gb 300gb 400gb 500gb 1tb, 2tb, 3tb, 4tb, 5tb, 6tb 7tb 8tb 9b 10tb 20tb, 40gb 50gb 60gb 70gb 80gb 90gb.. Windows 7 windows 8 windows xp, installation, no drivers, or cd needed to use and installblack, silver, grey, white hard drive, portable hard drive, metal edition, titanium, blue, red, my book duo, metallic silver, thunderbolt, Western Digital manualportable hard drive.

## **mac medical warming cabinet service manual**

mac medical warming cabinet service manual

e10c415e6f